## BS-U830 V1.1

Driver DVD Revision History:

20221121Release BS-U830\_V1.1 Driver Disc

## DRIVER DISC content

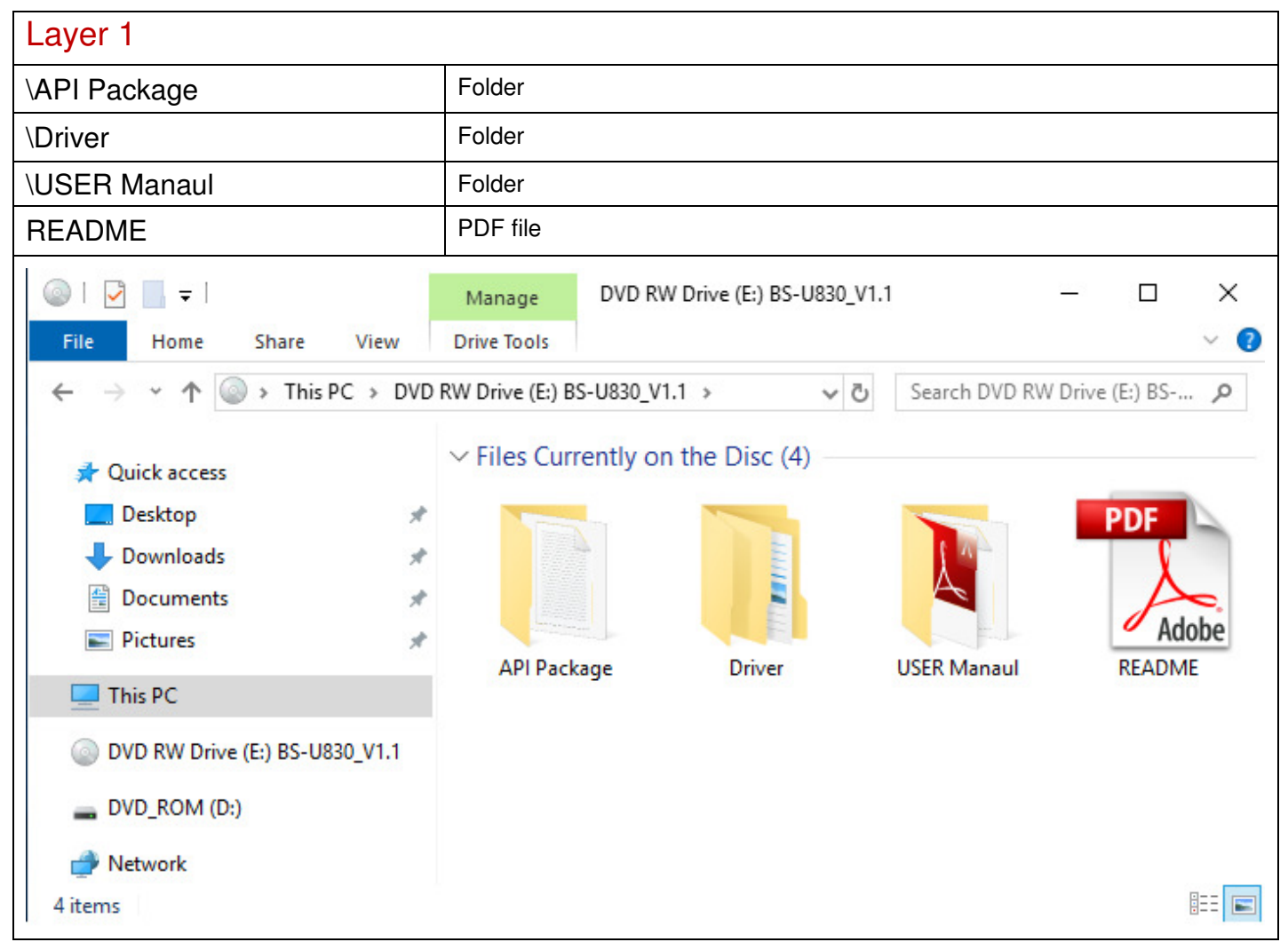

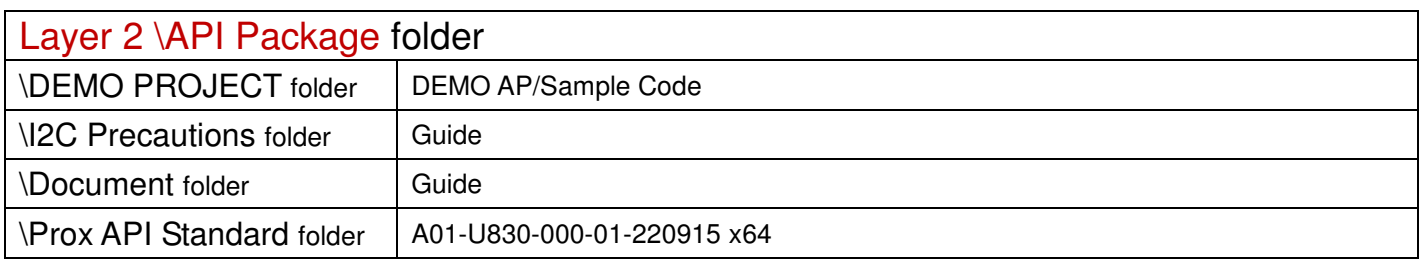

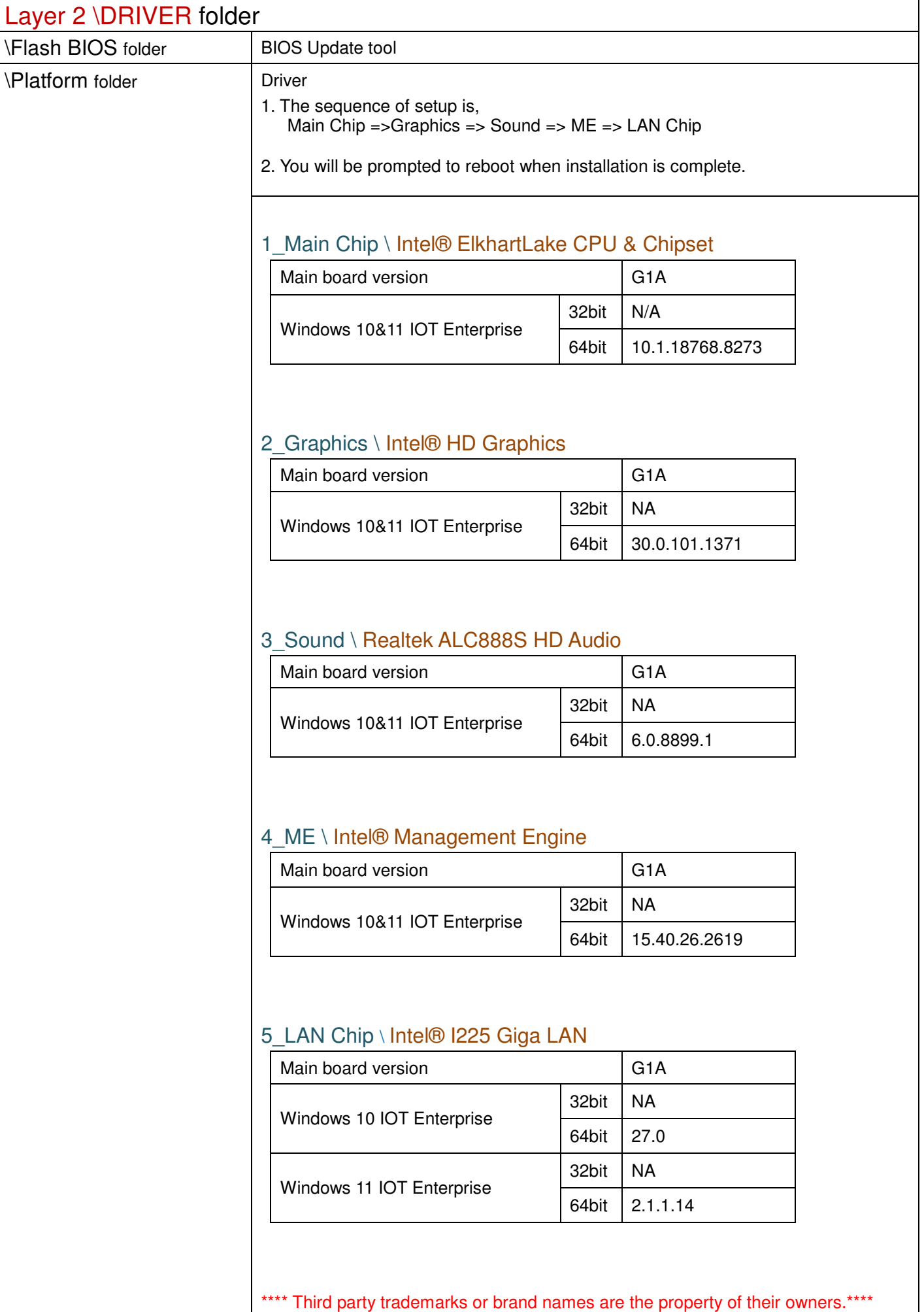

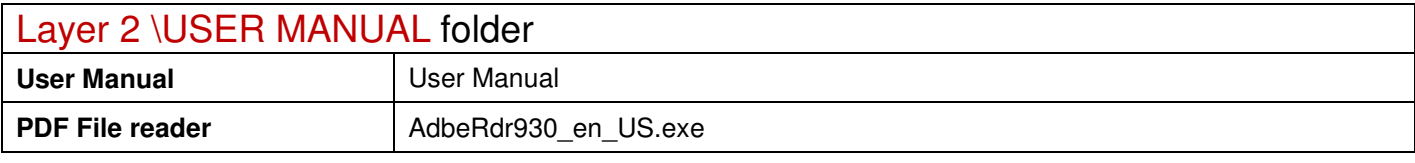

2022/11/21